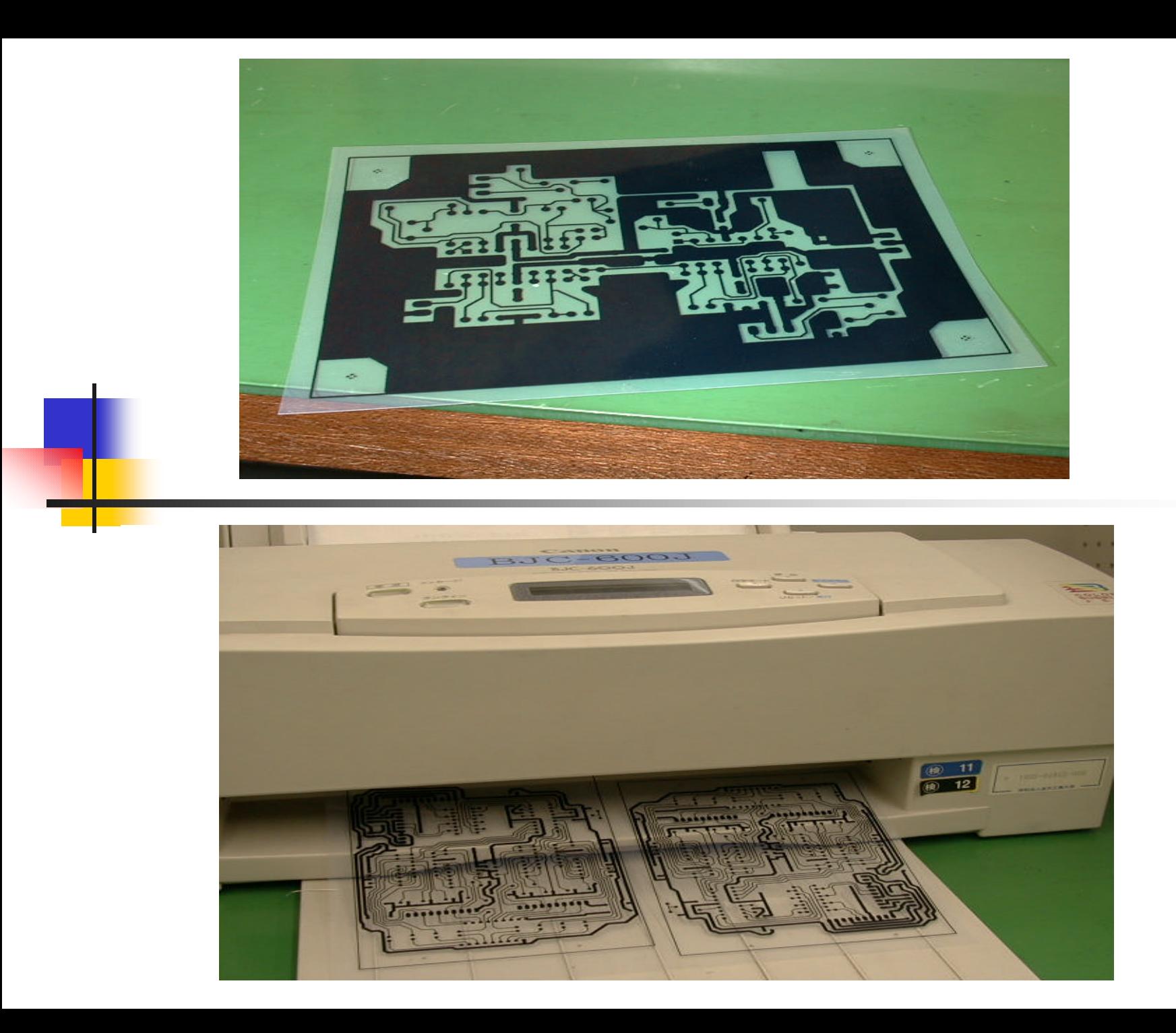

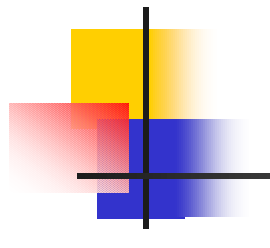

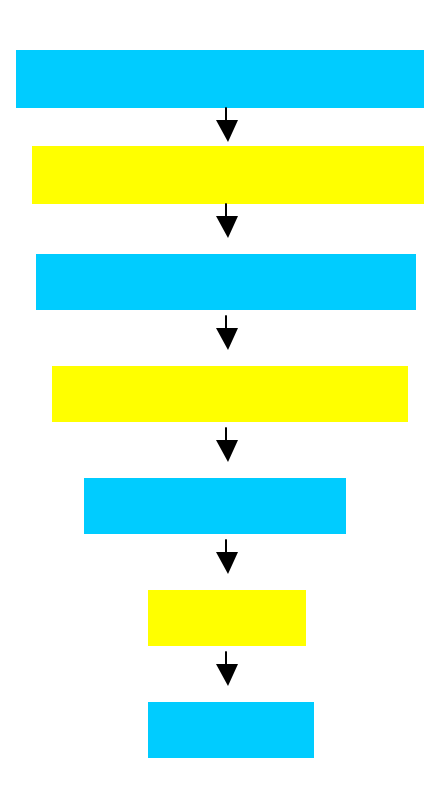

OHP

)

 $OHP$ 

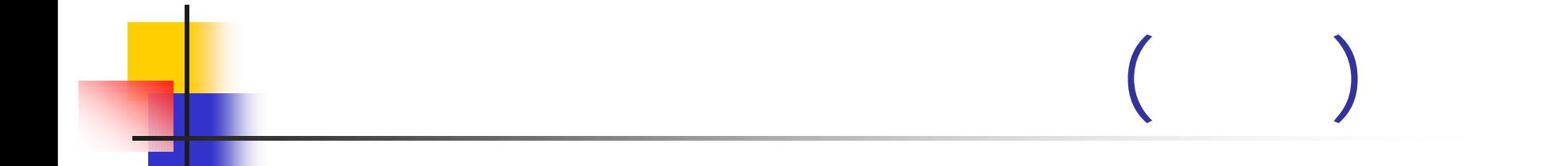

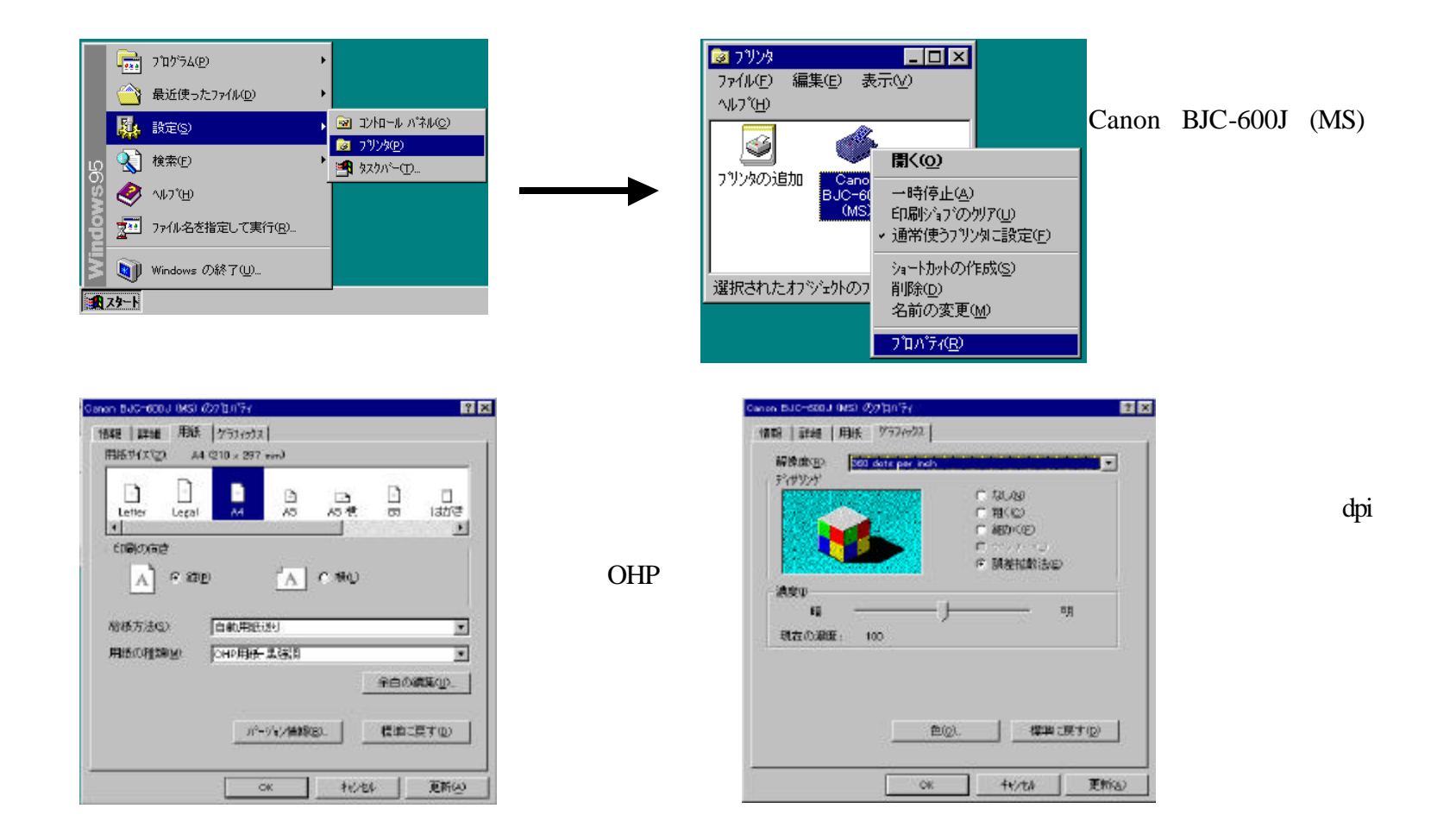

 $\prod_{\substack{j_1,\ldots,j_k\in\mathbb{Z}\\y_2\leq\cdots\leq y_k\leq\cdots\leq y_k\leq\cdots\leq y_k\leq\cdots\leq\cdots\leq\cdots\leq y_k\leq\cdots\leq y_k\leq\cdots\leq y_k\leq\cdots\leq y_k\leq\cdots\leq y_k\leq\cdots\leq y_k\leq\cdots\leq y_k\leq\cdots\leq y_k\leq\cdots\leq y_k\leq\cdots\leq y_k\leq\cdots\leq y_k\leq\cdots\leq y_k\leq\cdots\leq y_k\leq\cdots\$ 

 $V2$ 

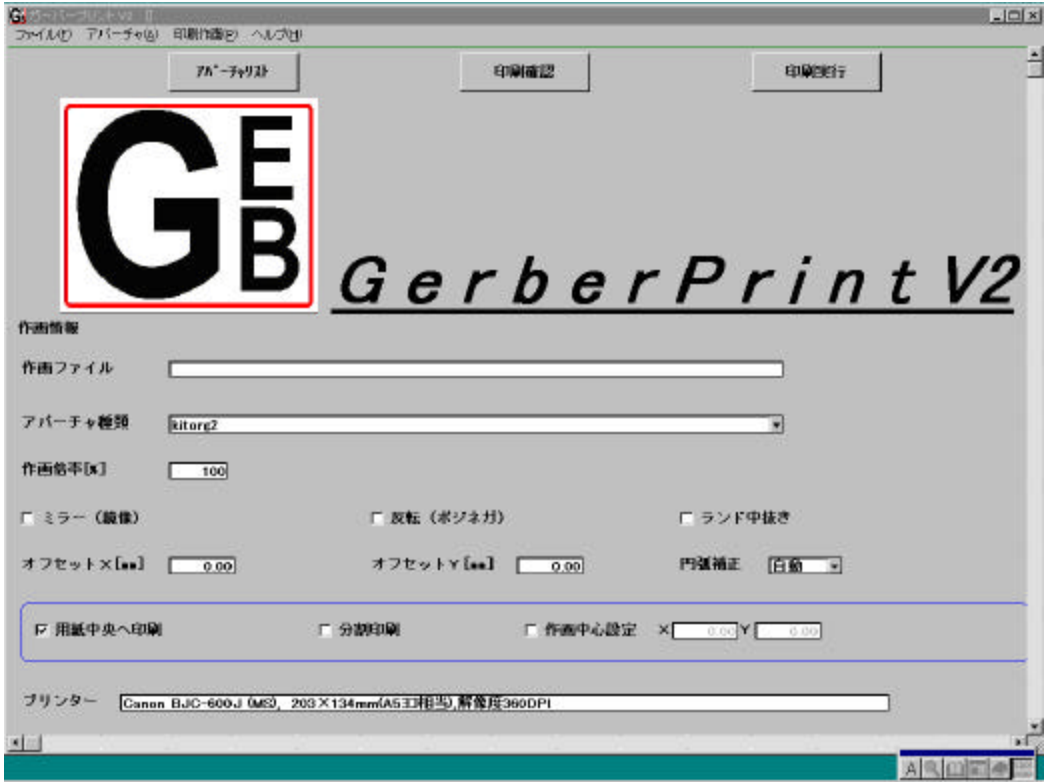

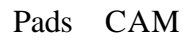

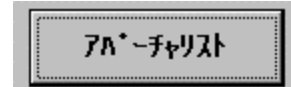

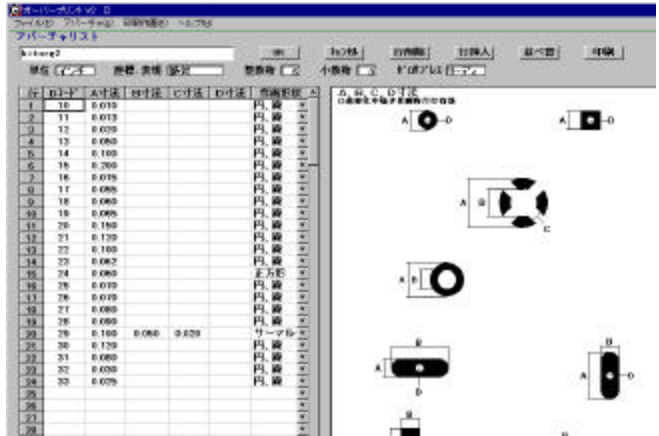

ーム<br>REP

 $K = \frac{K}{\sqrt{2\pi}}$ 

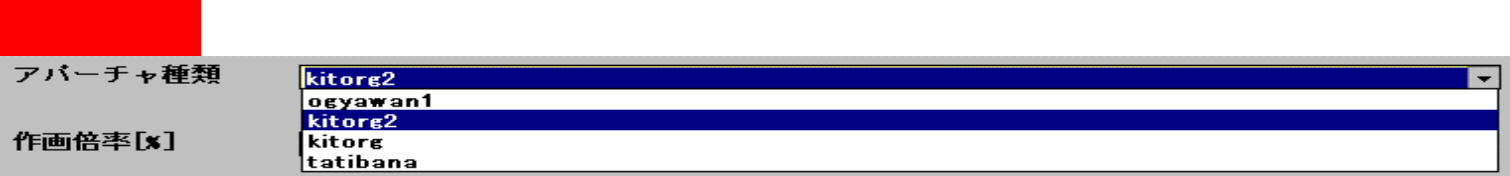

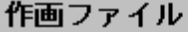

グックするとファイル選択可能

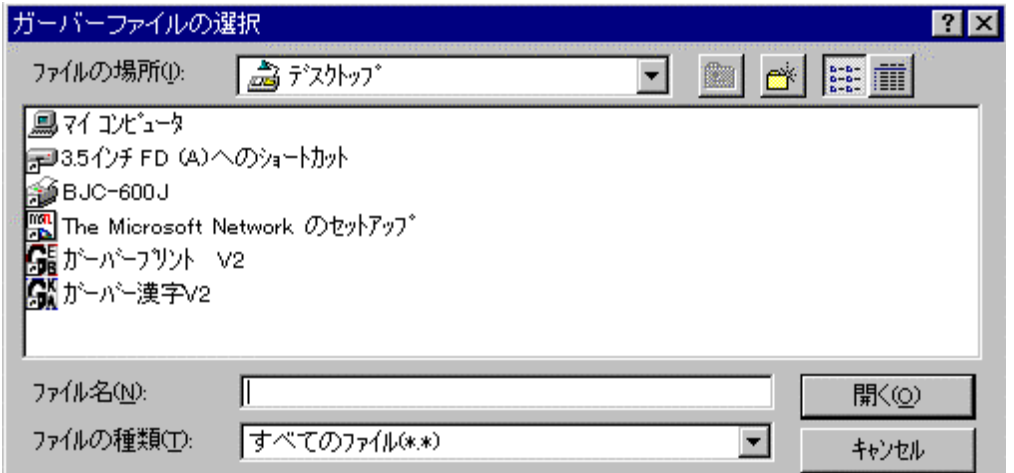

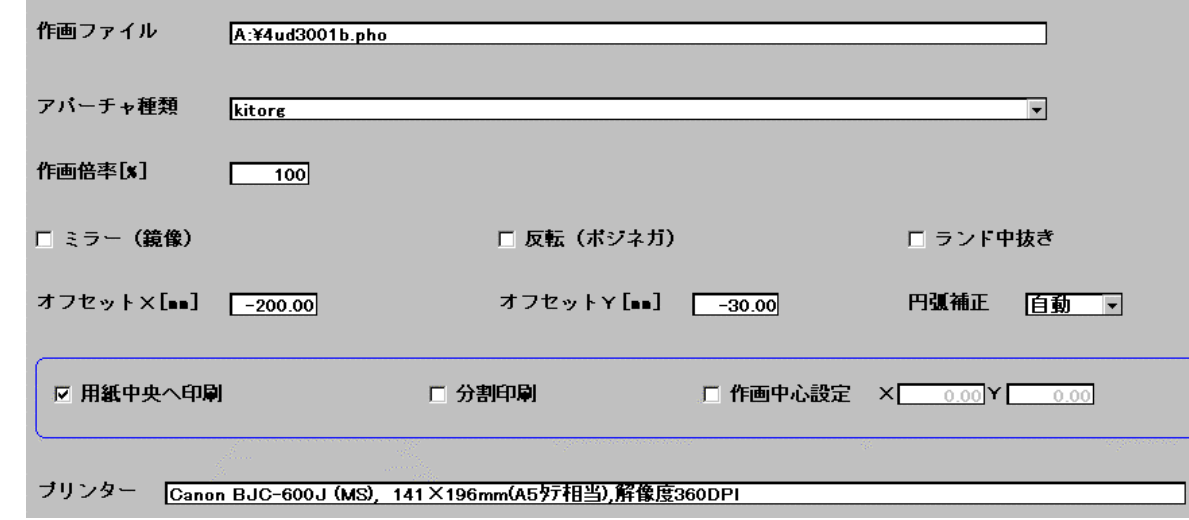

 $\kappa$ itorg  $\kappa$ itorg  $\kappa$ 

## $X,Y$  )

 $\rm BJC$  -600J(MS)

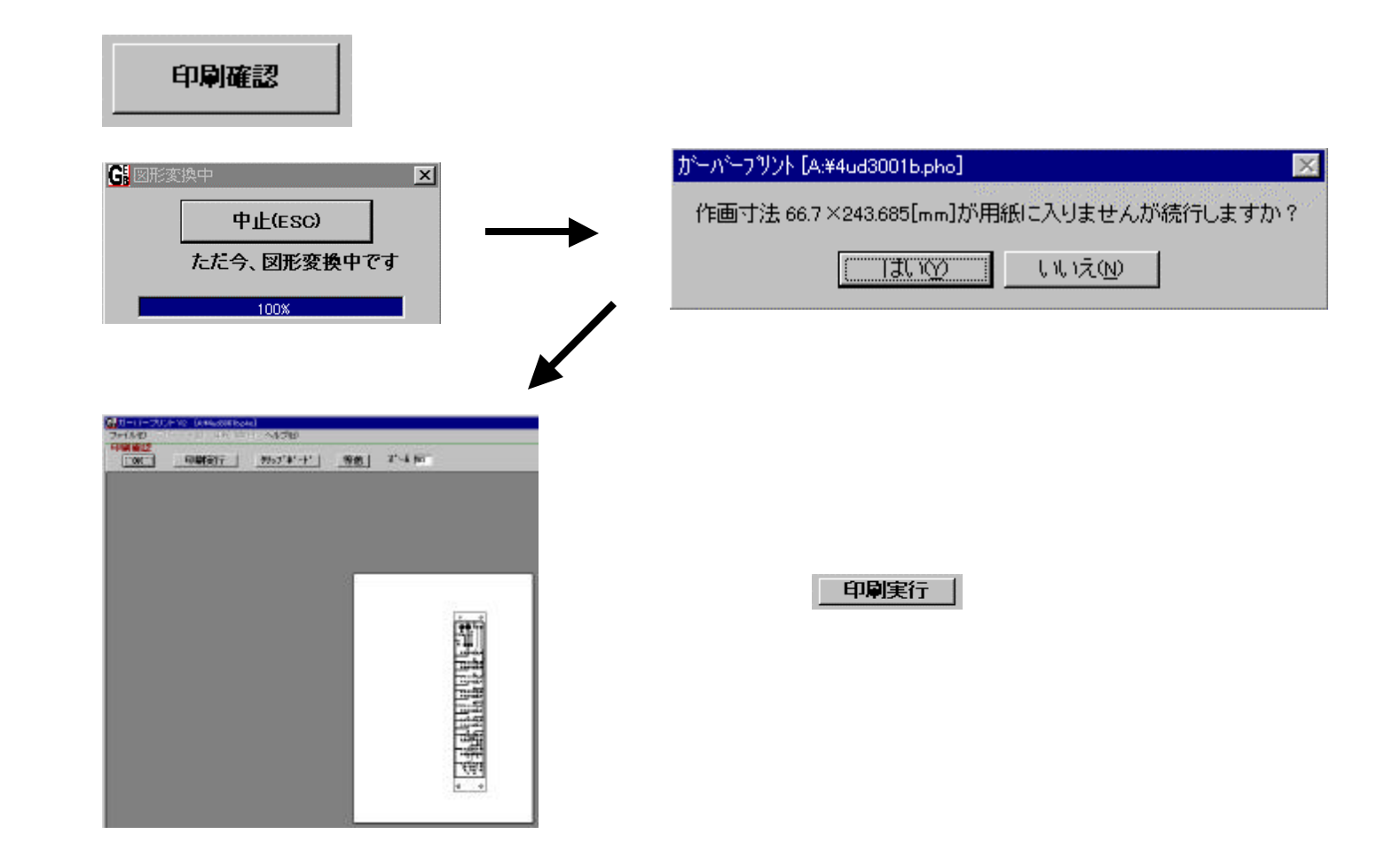

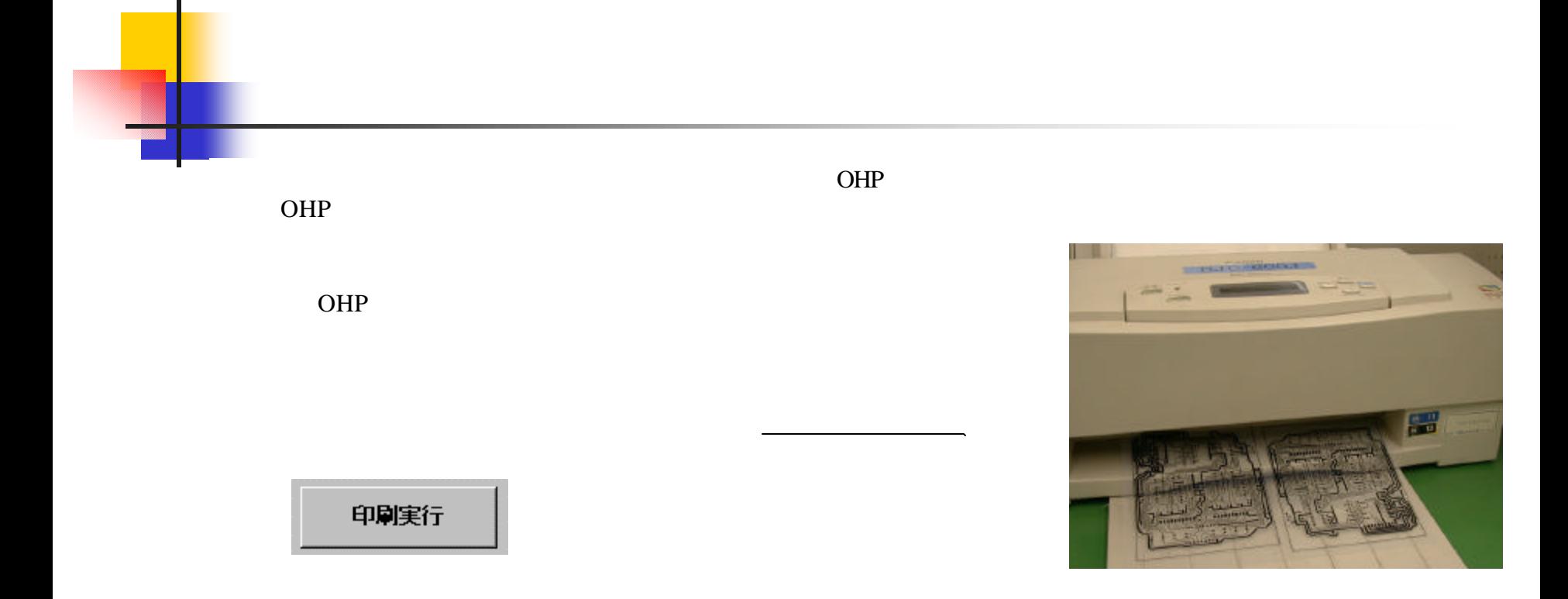

 $($